## КОНТРОЛЬНЫЙ ЭКЗЕМПЛЯР

Областное государственное бюджетное профессиональное образовательное учреждение «Ряжский колледж имени Героя Советского Союза А.М.Серебрякова»

## **РАБОЧАЯ ПРОГРАММА УЧЕБНОЙ ДИСЦИПЛИНЫ**

# **ЕН 02 ИНФОРМАТИКА**

(базовая подготовка)

Специальность: 08.02.05 Строительство и эксплуатация автомобильных дорог и аэродромов

Рабочая программа учебной дисциплины «Информатика» разработана на основе Федерального государственного образовательного стандарта по специальности среднего профессионального образования 08.02.05 Строительство и эксплуатация автомобильных дорог и аэродромов, утвержденного приказом Министерства образования и науки Российской Федерации от 11.01.2018 № 25.

Организация-разработчик: ОГБПОУ «РК»

Разработчик: Киселев А.Е. – преподаватель.

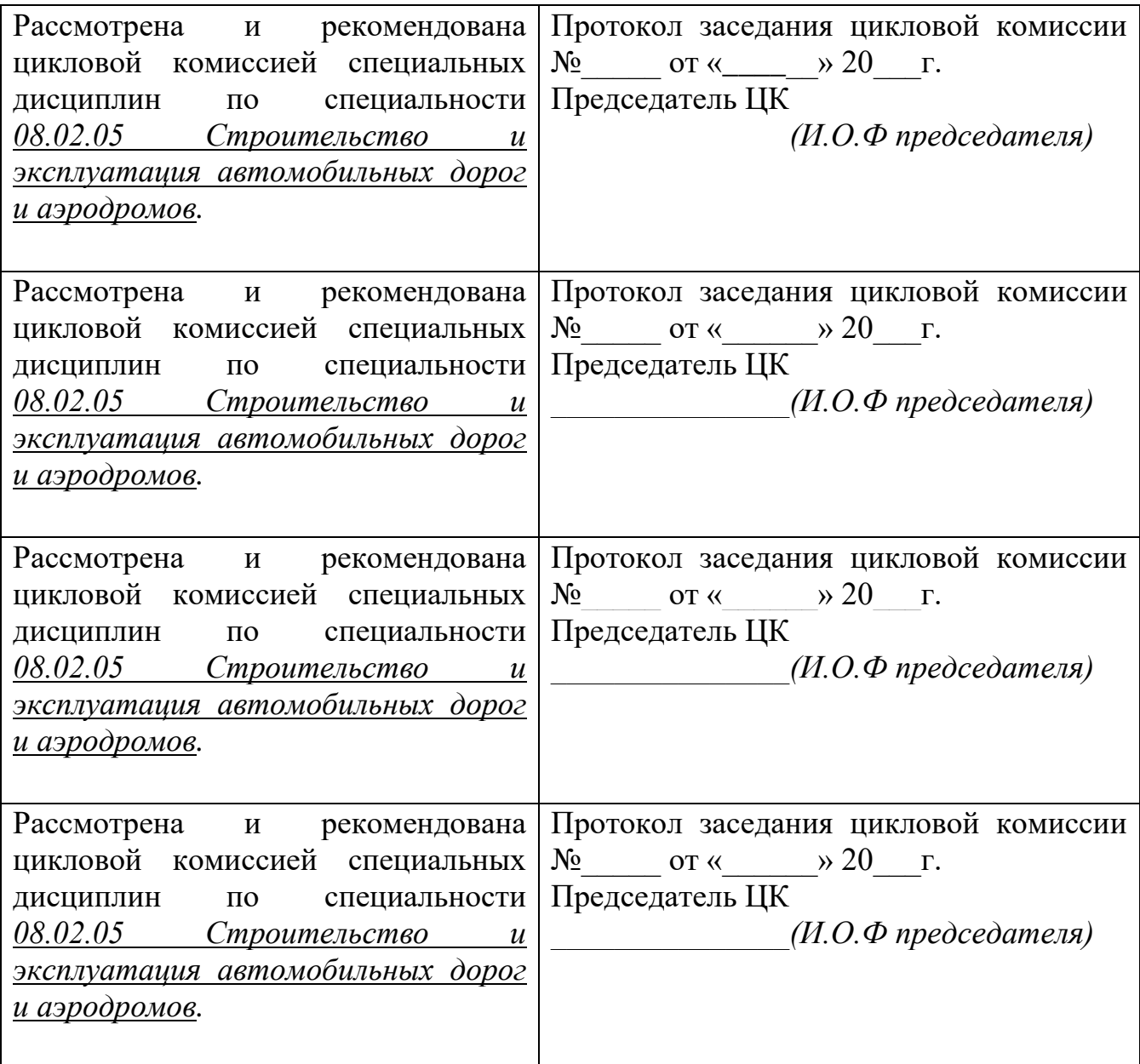

### **СОДЕРЖАНИЕ**

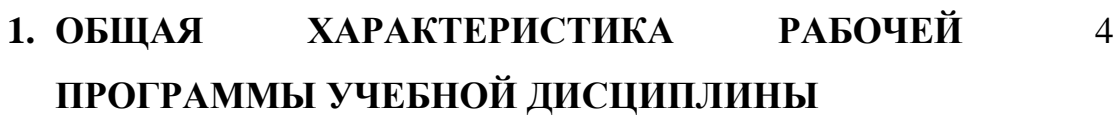

**2. СТРУКТУРА И СОДЕРЖАНИЕ РАБОЧЕЙ ПРОГРАММЫ УЧЕБНОЙ ДИСЦИПЛИНЫ** 6

- **3. УСЛОВИЯ РЕАЛИЗАЦИИ РАБОЧЕЙ ПРОГРАММЫ УЧЕБНОЙ ДИСЦИПЛИНЫ** 10
- **4. КОНТРОЛЬ И ОЦЕНКА РЕЗУЛЬТАТОВ ОСВОЕНИЯ УЧЕБНОЙ ДИСЦИПЛИНЫ** 12

# **1. ОБЩАЯ ХАРАКТЕРИСТИКА РАБОЧЕЙ ПРОГРАММЫ УЧЕБНОЙ**

### **ДИСЦИПЛИНЫ**

### **1.1. Место дисциплины в структуре программы подготовки специалистов среднего звена:**

Учебная дисциплина Информатика является обязательной частью математического и общего естественнонаучного цикла **ЕН.02** основной образовательной программы ППССЗ в соответствии с ФГОС по специальности 08.02.05 Строительство и эксплуатация автомобильных дорог и аэродромов базовой подготовки.

Учебная дисциплина обеспечивает формирование профессиональных и общих компетенций по всем видам деятельности ФГОС по специальности 08.02.05 Строительство и эксплуатация автомобильных дорог и аэродромов базовой подготовки.

Особое значение дисциплина имеет при формировании и развитии профессиональных и общих компетенций*:*

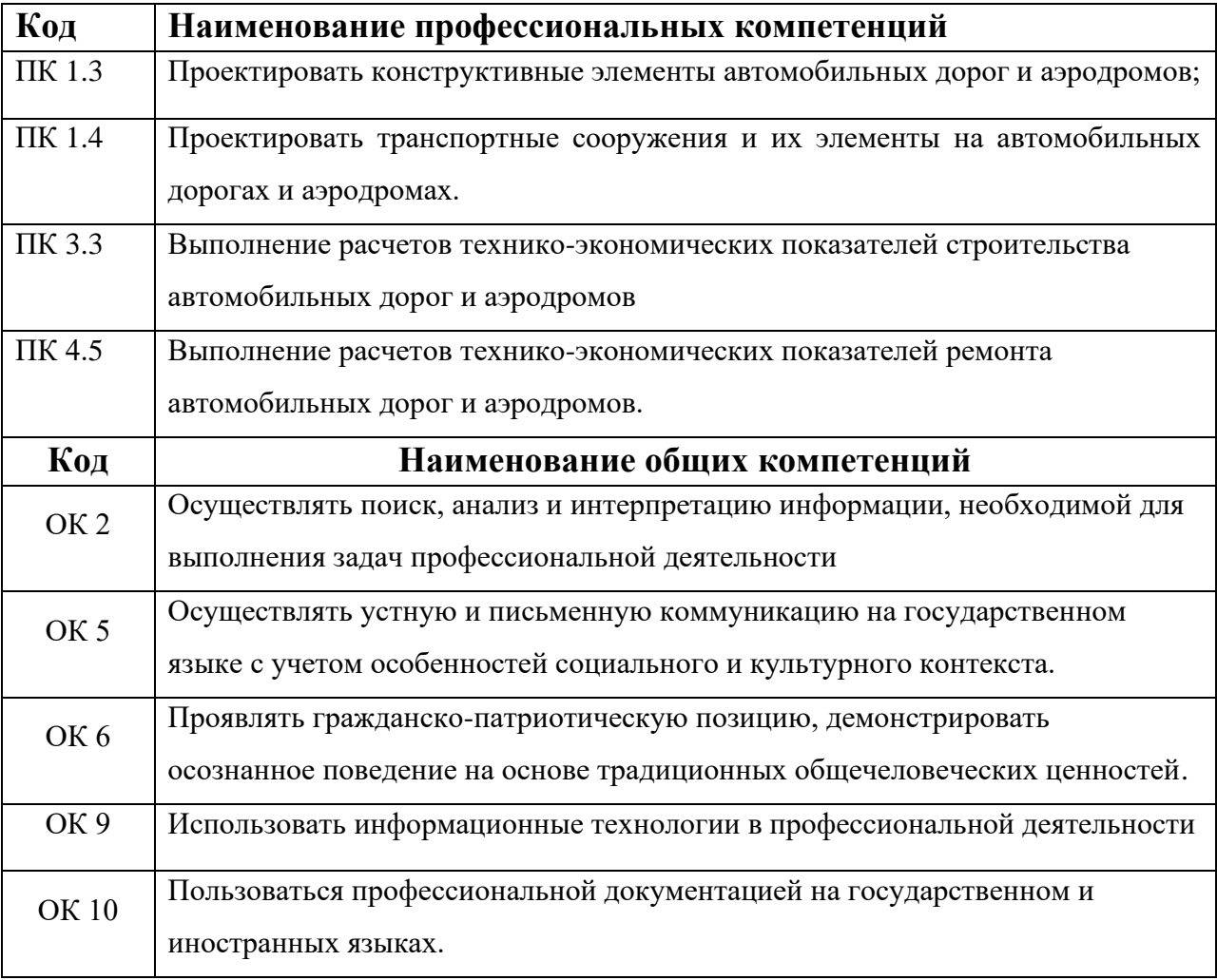

### 1.2 Цель и планируемые результаты освоения дисциплины:

В рамках программы учебной дисциплины обучающимися осваиваются умения и знания

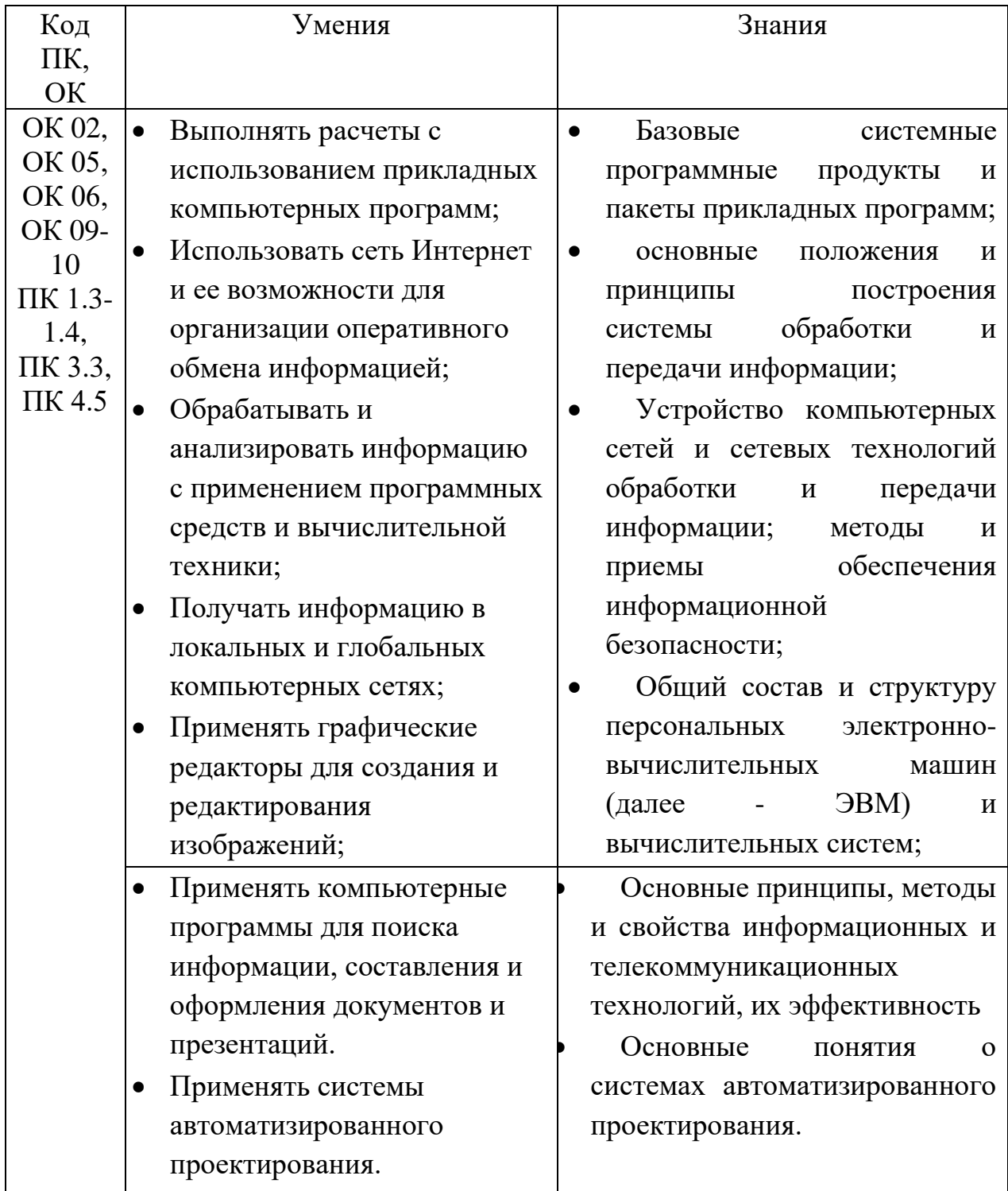

# **2. СТРУКТУРА И СОДЕРЖАНИЕ РАБОЧЕЙ ПРОГРАММЫ УЧЕБНОЙ ДИСЦИПЛИНЫ**

# **2.1. Объем учебной дисциплины и виды учебной работы**

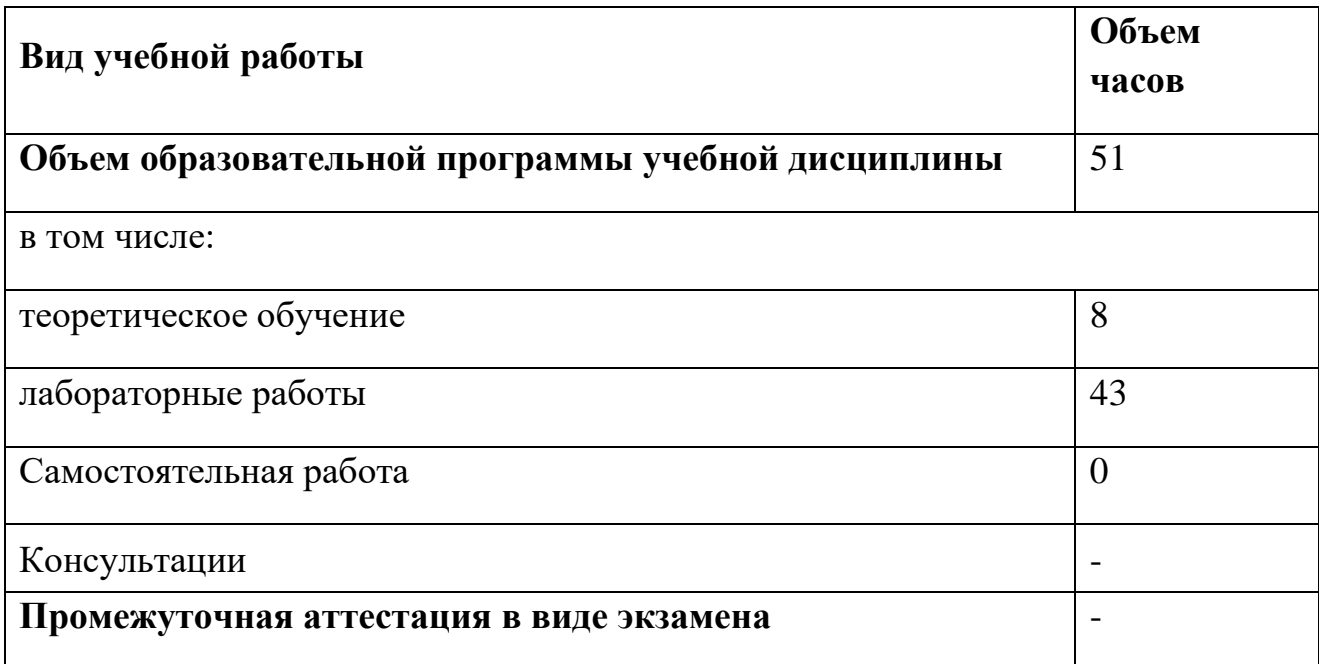

# 2.2. Тематический план и содержание учебной дисциплины

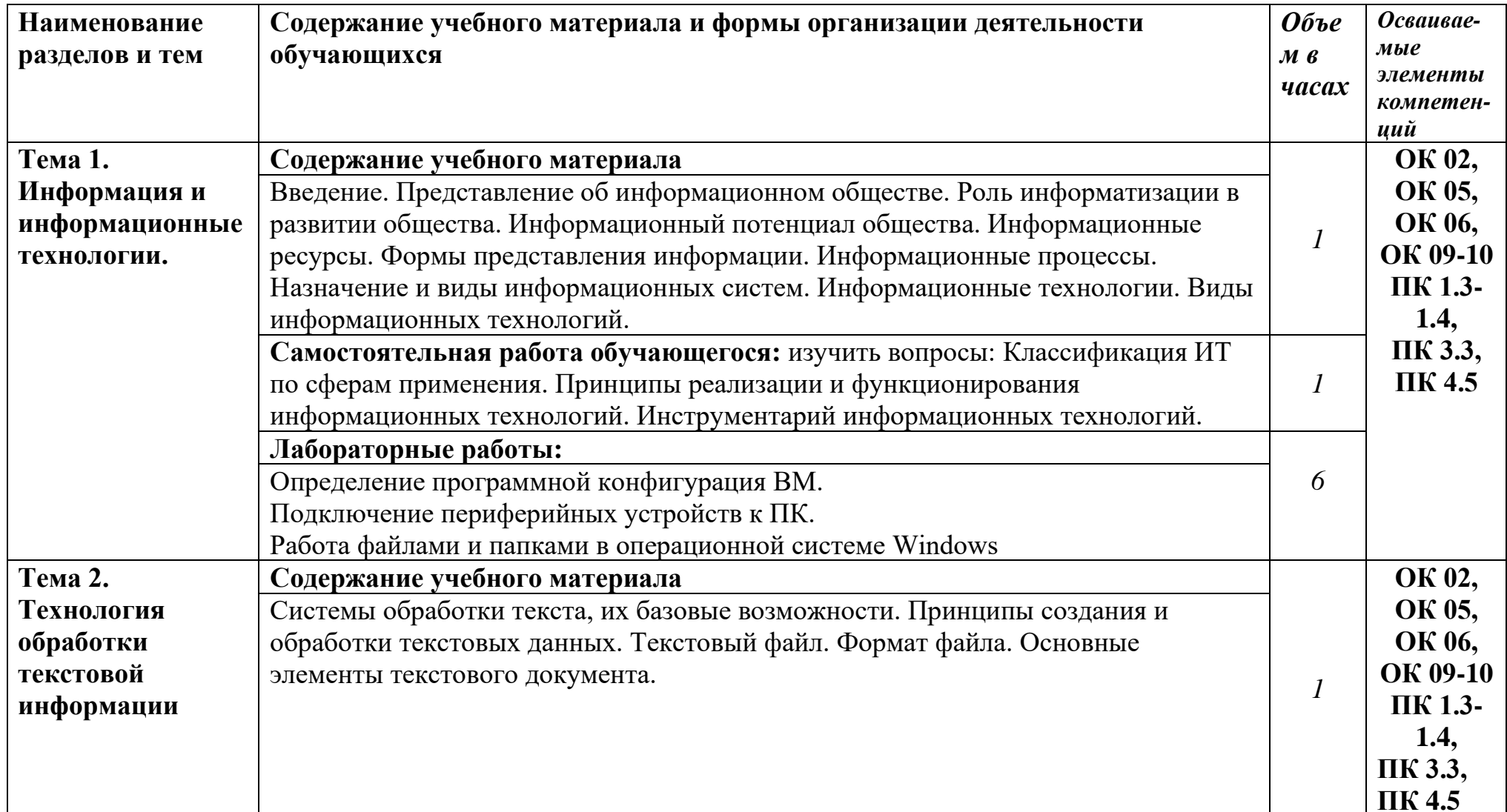

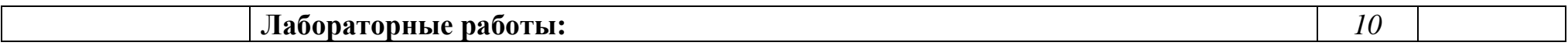

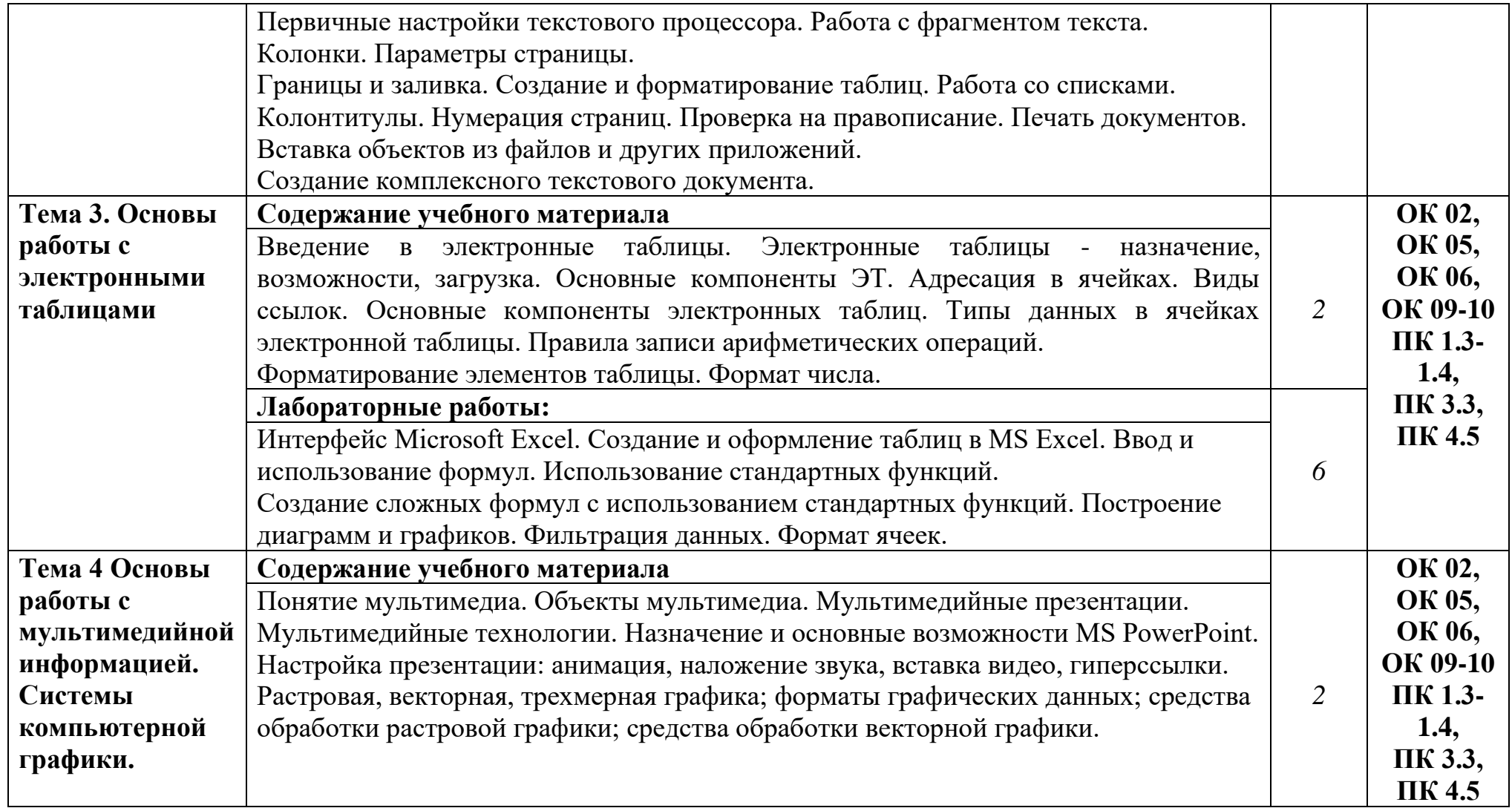

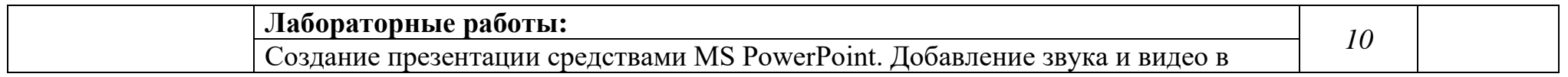

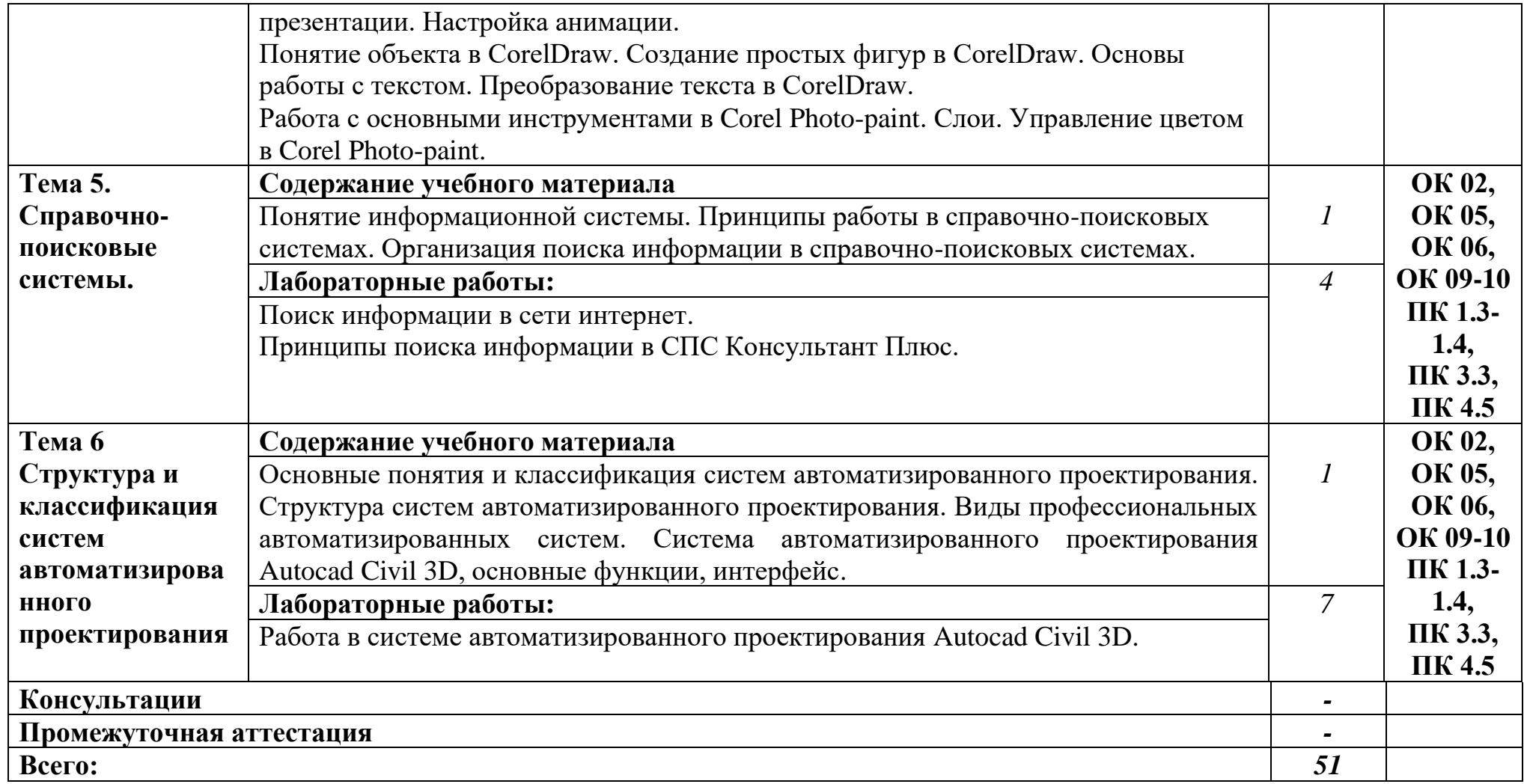

### **3. УСЛОВИЯ РЕАЛИЗАЦИИ РАБОЧЕЙ ПРОГРАММЫ УЧЕБНОЙ ДИСЦИПЛИНЫ**

### **3.1. Для реализации программы учебной дисциплины должны быть**

### **предусмотрены следующие специальные помещения**:

Кабинет Информатика, оснащенный оборудованием:

компьютеры по количеству обучающихся;

рабочее место преподавателя;

комплект учебно-методической документации,

и техническими средствами обучения:

компьютеры с лицензионным программным обеспечением,

проектор,

принтер,

локальная сеть с выходом в глобальную сеть.

### **3.2. Информационное обеспечение реализации программы**

Для реализации программы библиотечный фонд образовательной организации имеет печатные и/или электронные образовательные и информационные ресурсы, рекомендуемые для использования в образовательном процессе

### **3.2.1. Печатные издания.**

### **Основные источники:**

1. Беленький П.П. и др. Информатика для ссузов. – М.: КНОРУС, 2015.

2. Елочкин М.Е., Брановский Ю.С., Николаенко И.Д. Информационные технологии. – М.: Издательство «Оникс», 2014.

3. Сергеева И.И., Музалевская А.А., Тарасова Н.В. Информатика.- М.: ИД «Форум»: ИНФРА-М, 2014.

4. Угринович Н.Д. и др. Информатика и информационные технологии. Учебник для 10-11 классов. – М.: БИНОМ. Лаборатория знаний, 2014.

6. Угринович Н.Д. и др. Преподавание курса «Информатика и ИКТ». 7-11 классы. – М.: БИНОМ. Лаборатория знаний, 2015.

7. Угринович Н.Д. и др. Практикум по информатике и информационным технологиям. 10-11 классы. – М.: БИНОМ. Лаборатория знаний, 2016.

8 .Word. Excel. Интернет. Электронная почта: официальный учебный курс для получения Европейского сертификата. - М.: Триумф, 2016. - 320с.

### **Дополнительные источники:**

- 1. Учебники и учебные пособия:
- Захарова И.Г.. Информационные технологии в образовании. М.: Издательский центр «Академия», 2005 г. – 192 с.
- Красиков И. В. Алгоритмы. Просто как дважды два. / И. В. Красиков, И. Е. Красикова. - М.: Эксмо, 2007. - 256 с. - (Просто как дважды два)
- Михеева Е.В.. Информационные технологии в профессиональной деятельности. М.: Издательский центр «Академия», 2005 г. – 384 с.
- Мельников В. П. Информационная безопасность и защита информации: учебное пособие для вузов./ В. П. Мельников, С. А. Клейменов, А. П. Петраков; под ред. С. А. Клейменова. - 3-е изд., стер. - М.: Академия, 2008. - 336с
- Михеева Е.В. Практикум по информационным технологиям в профессиональной деятельности. Москва.,4-е издание, 2013.
- Михеева Е.В. Практикум по информационным технологиям в профессиональной деятельности. Москва.,4-е издание, 2013.
	- 2. Отечественные журналы:
		- «Информатика и образование»

### **3.2.2. Электронные издания (электронные ресурсы).**

 1.Единое окно доступа к образовательным ресурсам. Электронная библиотека [Электронный ресурс]. — Режим доступа: [http://window.edu.ru/window,](http://window.edu.ru/window) свободный. — Загл. с экрана.

 2. Российская национальная библиотека [Электронный ресурс]. — Режим доступа: http:// nlr.ru/lawcenter, свободный. — Загл. с экрана.

3. Рос Кодекс. Кодексы и Законы РФ 2010 [Электронный ресурс]. — Режим доступа: [http://www.roskodeks.ru,](http://www.roskodeks.ru/) свободный. — Загл. с экрана.

4. Электронные библиотеки России /pdf учебники студентам [Электронный

ресурс]. Режим доступа:

[http://www.gaudeamus.omskcity.com/my\\_PDF\\_library.html,](http://www.gaudeamus.omskcity.com/my_PDF_library.html)

свободный. — Загл. с экрана.

# **4. КОНТРОЛЬ И ОЦЕНКА РЕЗУЛЬТАТОВ ОСВОЕНИЯ УЧЕБНОЙ ДИСЦИПЛИНЫ**

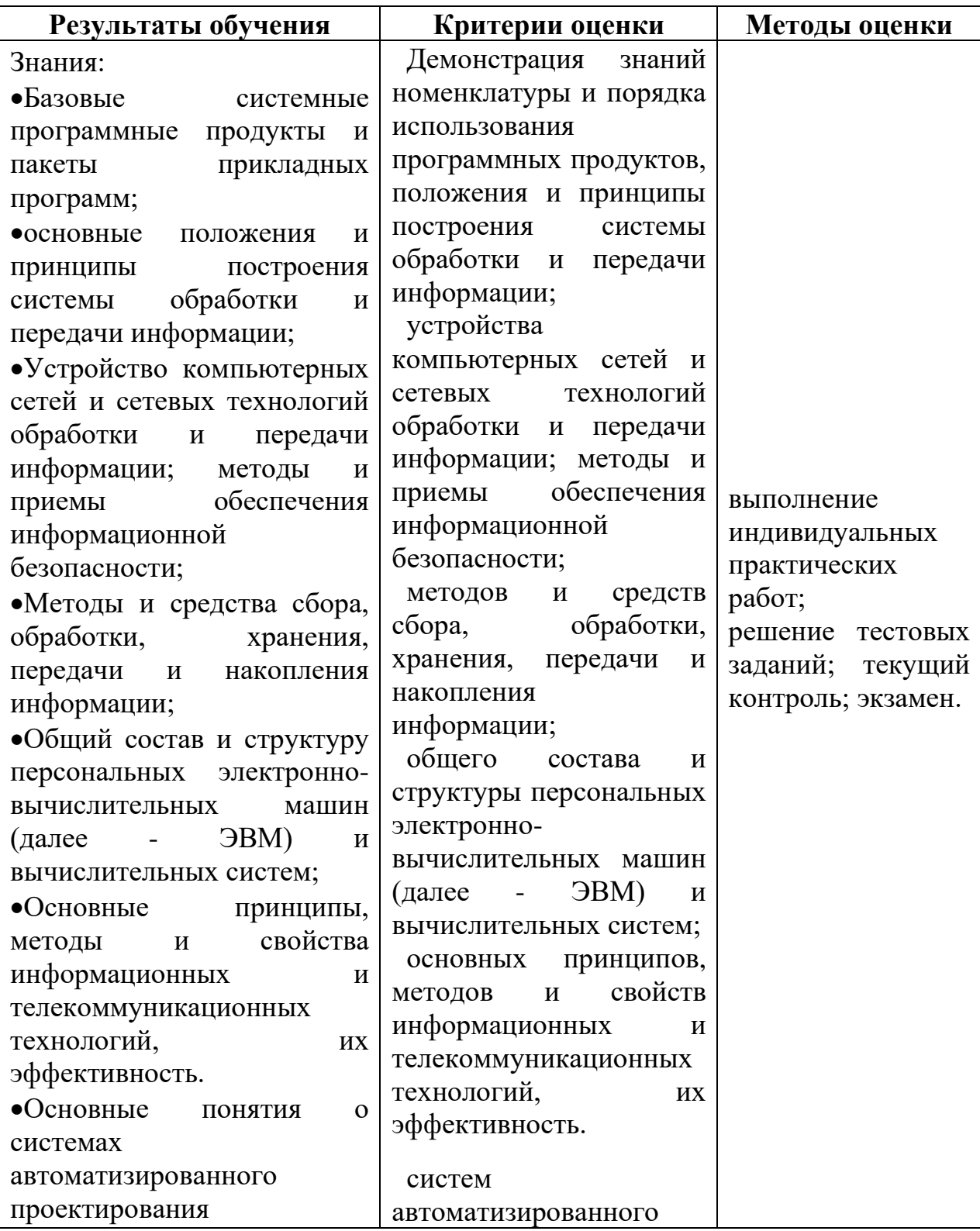

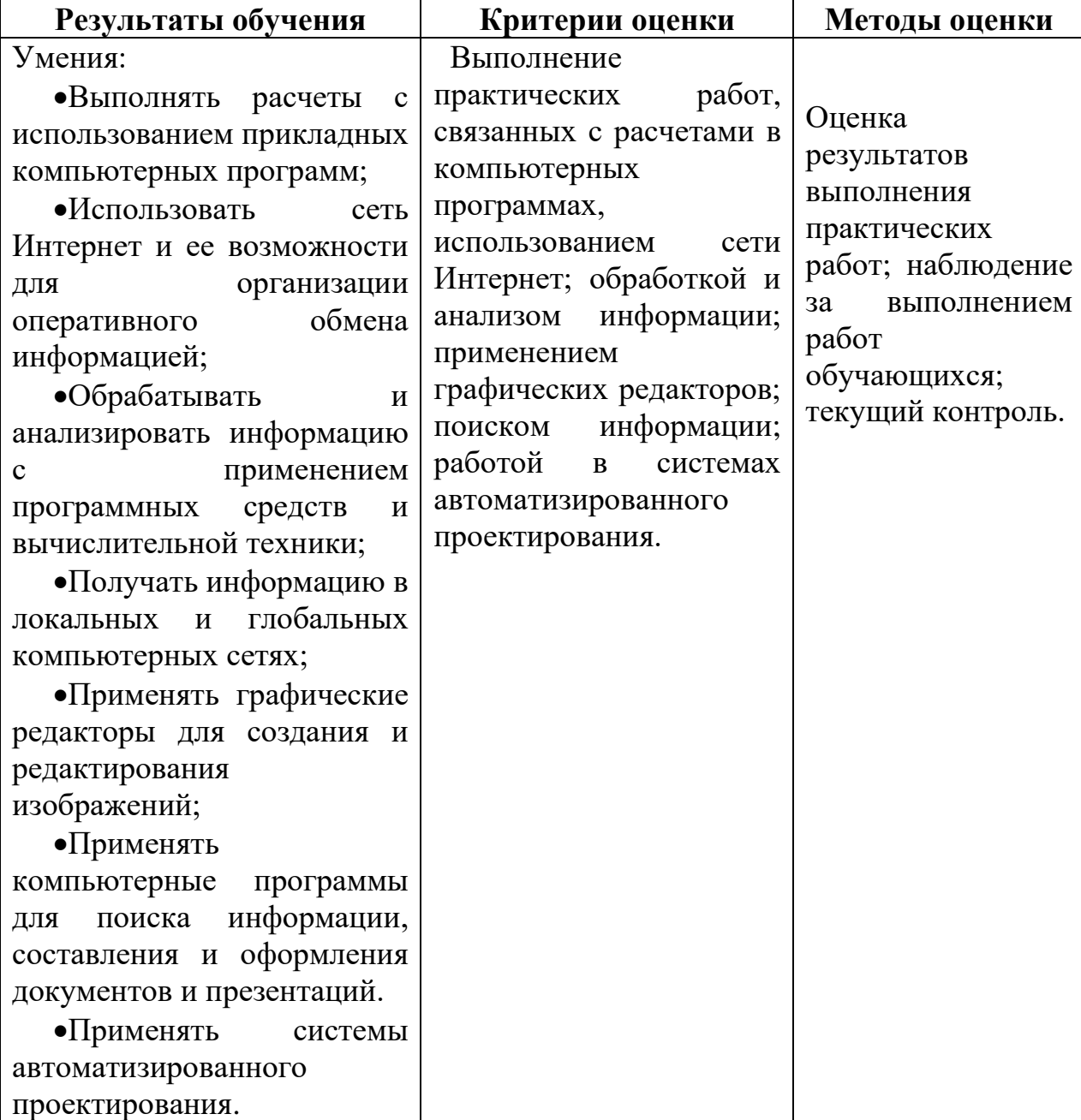